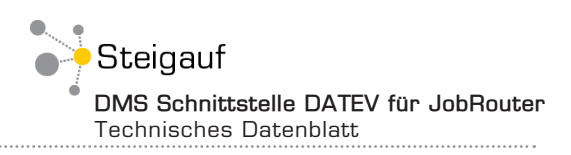

**DMS Schnittstelle DATEV**

# Das Dokumentenmanagement-System JobRouter nahtlos **in DATEV integriert**

Mithilfe der Integration Ihres Workflowmanagement-Systems in DATEV durch unsere DATEV Schnittstelle sind Sie in der Lage, von allen gewünschten Stellen in DATEV auf Informationen und Dokumente in Ihrem Archiv zuzugreifen, ohne dafür Ihre gewohnte Arbeitsumgebung verlassen zu müssen.

Als Ergebnis langjähriger Erfahrung mit der Integration von JobRouter in kaufmännische Anwendungsprogramme spiegelt die Integration in DATEV die Wünsche der Nutzer nach einfacher und zugleich komfortabler Anwendung wieder und überzeugt als eine ebenso ergonomische wie ökonomische Lösung.

#### **Beleganzeige und -recherche**

Durch das von Steigauf entwickelte Tool Connect2Datev, welches eine Schnittstelle zwischen JobRouter und DATEV bildet, können Sie sich ein zur Buchung zugehöriges Dokument anzeigen lassen. Sie markieren einen Buchungssatz in einer Buchung und über die Funktion der Zwischenablage (Strg+C) oder auch über Rechtsklick und den Befehl "Kopieren" wird Ihnen dann der zur Buchung gehörige Beleg angezeigt.

Connect2Datev finden Sie im Infobereich Ihrer Taskleiste.

#### **Offene Posten abfragen**

Unsere Schnittstelle InnoLink Service (ILS) fragt Ihre offenen Rechnungsposten in DATEV ab und aktualisiert diese im JobRouter Archiv, indem zum Beispiel automatisch ein entsprechender Stempel gesetzt wird. Um Ihre Skonti zu überwachen, haben Sie die Möglichkeit, sich per E-Mail automatisch vom ILS benachrichtigen zu lassen, wenn sich an einem Ihrer offenen Posten innerhalb einer bestimmten Zeitspanne nichts geändert hat.

Über das Tool Connect2Datev können Sie sich das zum Posten zugehörige Dokument anzeigen lassen.

### **Arbeit mit Buchungsstapeln**

Unsere eigens entwickelte Schnittstelle ILS ist in der Lage, Buchungsstapel aus Ihrem JobRouter Archiv heraus anzulegen und diese an DATEV zu übergeben. Nach der Übergabe des Buchungsstapel können Sie diesen dann in DATEV prüfen und buchen.

#### **Arbeit mit Stammdaten**

Der ILS ermöglicht es Ihnen, Ihre Stammdaten auszulesen, Geschäftspartner in DATEV neu anzulegen und zwischen DATEV und einem anderen Datenbank-System zu synchronisieren.

## **Systemvoraussetzungen**

Bei Verwendung der direkten Kommunikation mit DATEV muss das Modul "DATEV connect" (Art.-NR.:95380) lizenziert werden. Voraussetzung hierfür ist eines der folgenden Programme:

- Kanzlei-Rechnungswesen (Leistungsbeschreibung: Dok.-Nr. 0904004)
- DATEV Mittelstand Faktura mit Rechnungswesen (Leistungsbeschreibung: Dok.-Nr. 0904037)

Die Belegrecherche und CSV-Datenübernahme funktionieren mit jeder DATEV-Version.

#### **Zusammengefasster Nutzen**

- Direkte Anzeige des zu einer Buchung gehörigen Belegs ohne Suche im Archiv
- Auslesen und Schreiben Ihrer Stammdaten
- Anlegen und Übergeben von Buchungsstapeln aus dem JobRouter Archiv zum DATEV-System
- Abfragen sowie Prüfen der offenen Posten
- Skontoüberwachung durch automatische E-Mail-Benachrichtigung bei unveränderten offenen Posten

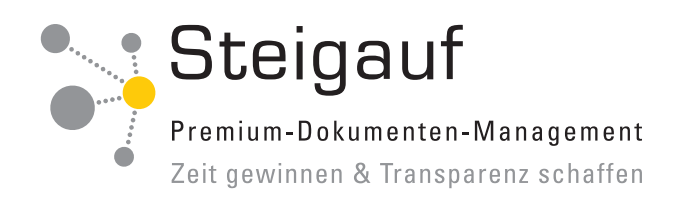

Ansicht:

Der ILS kann für Sie Buchungen zu einem Stapel zusammenfassen und gebündelt an Ihr DATEV-System weitergeben (1). Dieser Buchungsstapel kann von Ihnen einzeln in DATEV geprüft und bearbeitet werden (2).

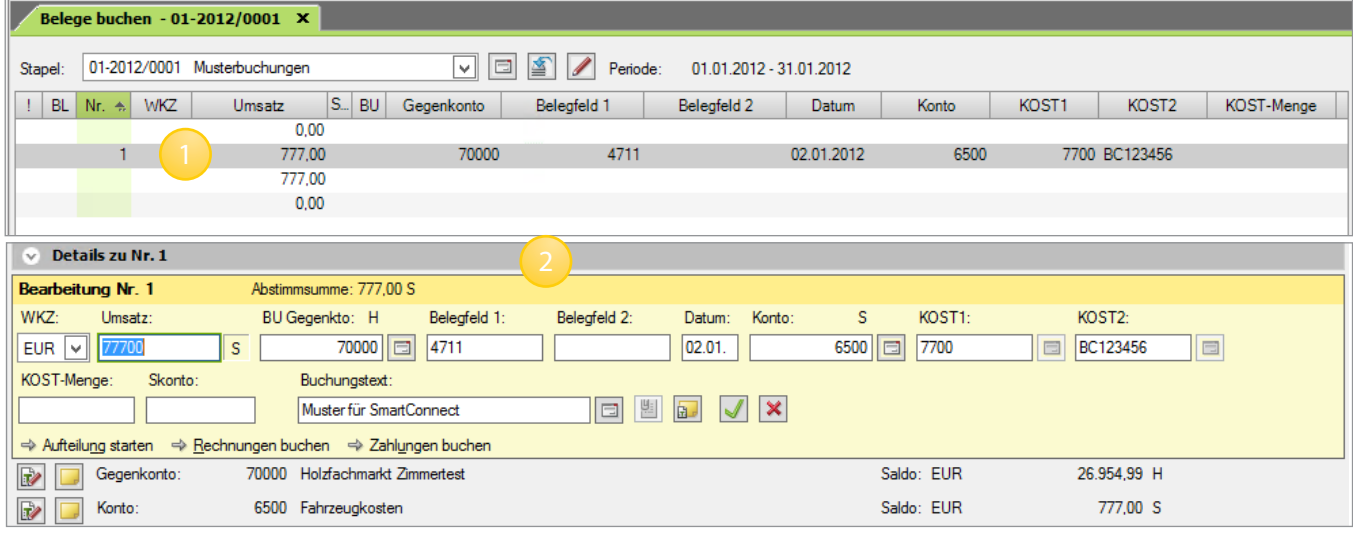

Ansicht:

Zu offenen Posten (1) zugehörige Belege können Sie sich anhand des Tools Connect2Datev (2) durch Rechtklick (3) auf den offenen Posten anzeigen lassen.

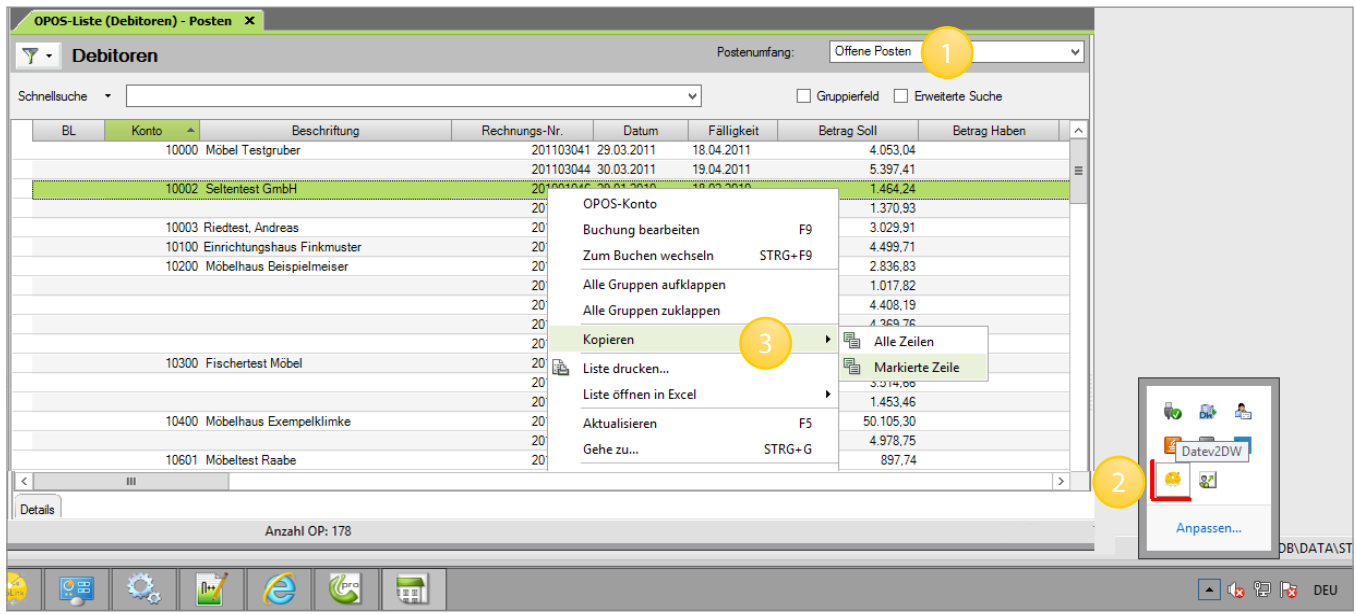

Tel (089) 41 11 862 - 10 Fax (089) 41 11 862 - 41